### **ROOTS PROJECTS**

The AJGS Vic can help you with your research:

https://ajgs-vic.org.au/

Go to the website and find links to websites.

https://ajgs-vic.org.au/resources/

The following can be used as a guide:

You might look for family documents

You might look for photos of parents and grandparents

You might look for birth, marriage and death records

You might look for marriage Ketubah (if appropriate)

You might look for (place, town or city) of birth,

marriage and death

You might look for Immigration and Naturalisation Records

You might look for shipping records, passenger arrival lists and name of ship

You might look for cemetery records

You might look for military records; WW1, WW2,

#### Vietnam

You might look for probate records or wills

You might look for census lists

You might look for old prayer books with family information

You might look for Holocaust records: Yad Vashem, U.S.H.M.M and Arolsen Archives and Yizkor books

ASK US IF YOU NEED HELP - https://ajgs-vic.org.au/

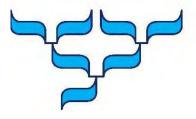

## Australian Jewish Genealogical Society (Vic) Inc

The AJGS (Vic) Inc. is a non-profit organisation, dedicated to collecting, preserving and disseminating genealogical information, techniques and research tools among people interested in Jewish genealogy and family history.

There are Jewish genealogical societies in the ACT, New South Wales, South Australia and Western Australia.

Founded in 1997, the AJGS (Vic) has about 180 members. The society is governed by a Committee of Management, and in accordance with its by-laws, all members are encouraged to volunteer and participate in the operation of the organisation. Anyone interested in Jewish genealogy, regardless of religion or ethnicity, is welcome to become a member.

We are a member of the International Association of Jewish Genealogical Societies (IAJGS), connecting its members with more than 80 Jewish genealogical societies around the world.

We have members with a broad range of genealogical skills and knowledge who are willing to share information with both beginning and experienced family researchers.

#### **Objectives**

The AJGS (Vic) aims to:

- Encourage Jewish family research
- Educate society members and the public on Jewish genealogy through lectures, seminars and workshops
- Stimulate and provide instruction in the use of research methodology and adherence to standards of accuracy and thoroughness, and
- Promote the preservation of and access to Jewish genealogical records and resources.

#### **Meetings**

Meetings are held regularly and provide a mix of lectures, workshops and panels geared to assist genealogists in the search for their Jewish roots. The meetings also provide the opportunity to network with others researching similar areas and family history.

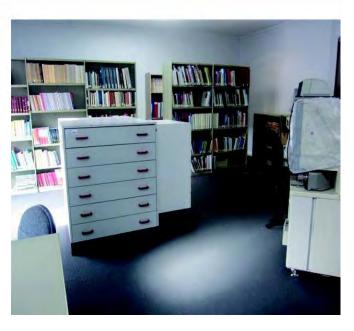

#### **AJGS VIC Library resources**

Access to Ancestry.com is available for use by members for their genealogy research.

We have a collection of Jewish genealogically relevant books, databases, Australian Jewish records and journals.

Our library collection is housed at the Lamm Jewish Library of Australia, 306 Hawthorn Road, Caulfield South, Victoria 3162. The online catalogue is at <a href="https://www.lipla.org.au">www.lipla.org.au</a>

We are here to help with research and getting past road blocks. Please email <a href="mailto:ajgsvictoria@gmail.com">ajgsvictoria@gmail.com</a> to make an appointment.

## Web Links for research www.ajgs-vic.org.au Membership

Single membership: \$35 Family membership: \$50 Concession (students and pensioners): \$20

Membership is paid annually, and there are reduced entry fees to meetings and a reduction in cost to join the Lamm Jewish Library of Australia.

Membership forms are available on the AJGS (Vic) website.

#### **Contact us**

AJGS (Vic) Inc PO Box 2071, Camberwell West, Vic, 3124

Website: <a href="www.ajgs-vic.org.au">www.ajgs-vic.org.au</a>
Email: <a href="mailto:ajgsvictoria@gmail.com">ajgsvictoria@gmail.com</a>

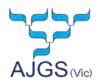

### Australian Jewish Genealogical Society (Vic) Inc

## HOW TO SUCCEED AT FAMILY RESEARCH IN 7 SIMPLE STEPS

- **Step 1**. Take the time to talk to any of your relatives. Whatever you do, ask parents, grandparents, aunts, uncles or cousins what they know about your family's past. Take video of interviews.
- **Step 2**. Check out the many free genealogy websites that contain oodles of unique, helpful information.
- **Step 3.** There are already so many wonderful family trees on the web. Check them out, but verify the information.
- **Step 4**. Cite your sources. The details are what's important, and where those details come from. Sources provide credibility or valuable context to a fact.
- **Step 5**. Back up your data to more than one location.
- **Step 6.** Don't be sloppy.
- Step 7. Don't give up easily. Keep researching.

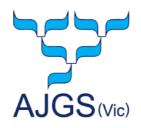

## ROOTS PROJECT HOW TO USE JEWISHGEN

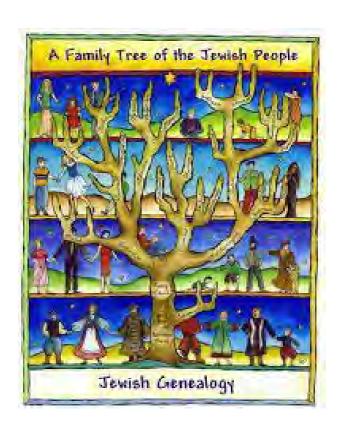

# Australian Jewish Genealogical Society (Vic)

Bubbles Segall February 2022

#### **JOIN JEWISHGEN**

## The best place to start your research is to join JewishGen

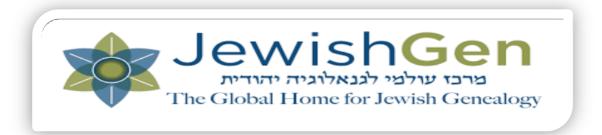

- JewishGen is a free, easy-to-use genealogy website featuring tens of millions of records, research tools, and other resources to help those with Jewish ancestry research and find family members.
- JewishGen is run by volunteers.
- You need to register to use their site. It is easy to do.

## JEWISHGEN Home Page

#### Website

https://www.jewishgen.org

Once you join, they will email your log-in details.

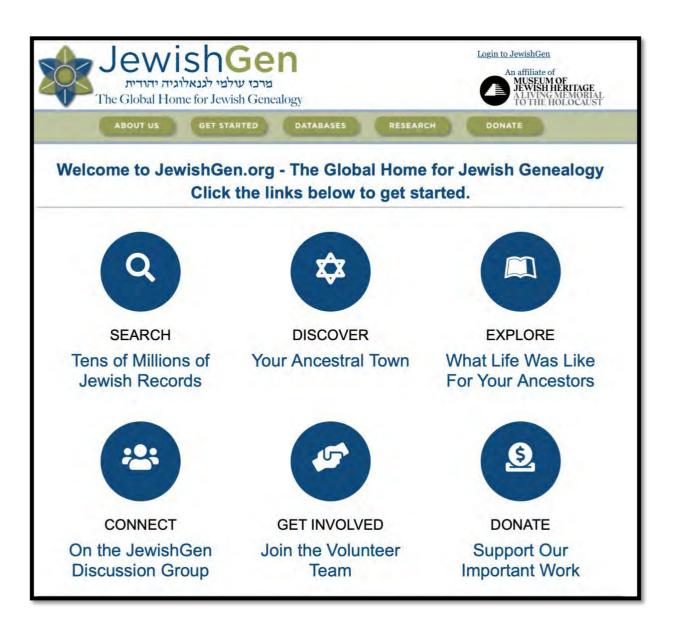

#### **SOME FEATURES OF JEWISHGEN**

JewishGen Family Finder
Holocaust Database
Yizkor Books
Sephardic Research
and much more!

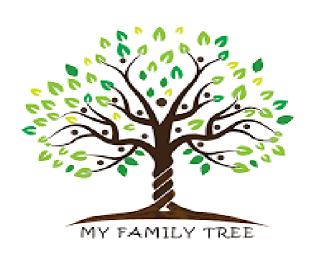

#### MORE FEATURES OF JEWISHGEN

JewishGen has various searchable databases which include information on the following countries:

| Belarus          | Romania        |
|------------------|----------------|
| Germany          | Moldova        |
| Lithuania        | South Africa   |
| Germany          | Syria          |
| Hungary          | Canada         |
| Ukraine          | France         |
| United Kingdom   | Latin America  |
| United States of | Czech Republic |
| America          | Austria        |
| Scandinavia      | Poland         |
| Israel           | Netherlands    |
| Latvia           |                |
|                  |                |

Some of these databases don't have much information while others have countless entries.

#### **HOW TO USE JEWISHGEN - STEP 1**

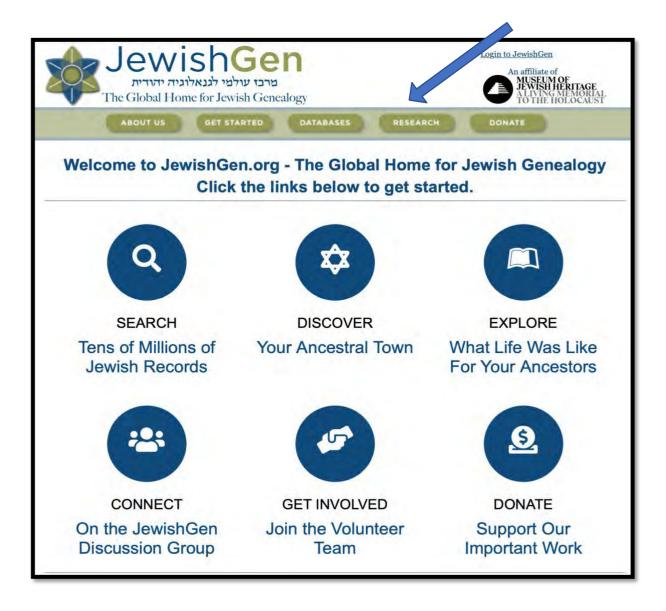

Once you have received your log-in details, log in and click on Research.

#### **HOW TO USE JEWISHGEN - STEP 2**

The form above allows you to search all of the text on JewishGen's web pages.

Note that this search does **not** include JewishGen's databases, which must be searched separately:

- To search for family surnames and ancestral towns, search the JewishGen Family Finder.
- To search JewishGen's other databases, see the JewishGen Databases index.

Once you click on Research, it will take you to this screen. To search for all the databases, click on JewishGen Databases Index.

#### **HOW TO USE JEWISHGEN - STEP 3**

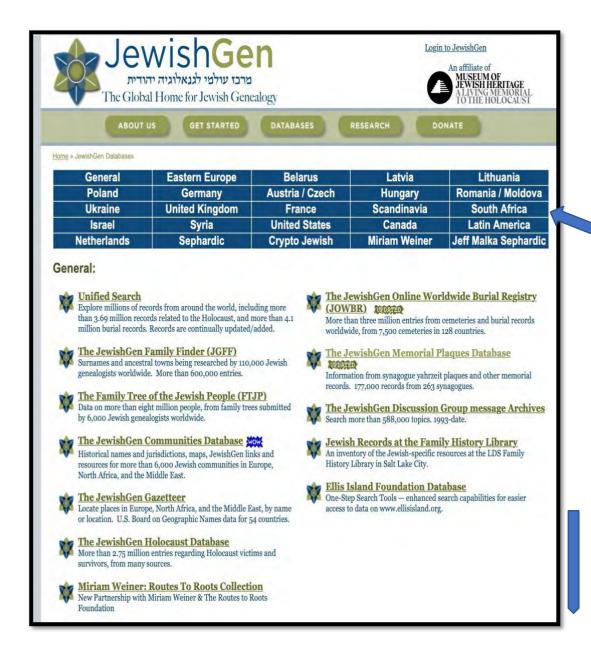

Once you click on JewishGen Databases Index, it will take you to this list containing the databases. Once you click on the country you are researching which is at the top of the screen, it will take you to the country at the bottom of this screen where you can start your research.

#### AN EXAMPLE OF RESEARCHING IN LITHUANIA

## Lithuania:

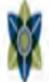

## The JewishGen Lithuania Database

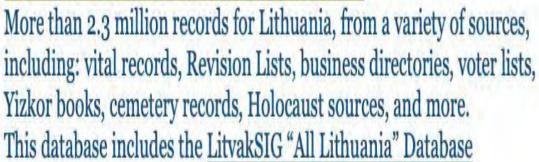

Click on the JewishGen Lithuania Database.

#### **HOW TO RESEACH - STEP 1**

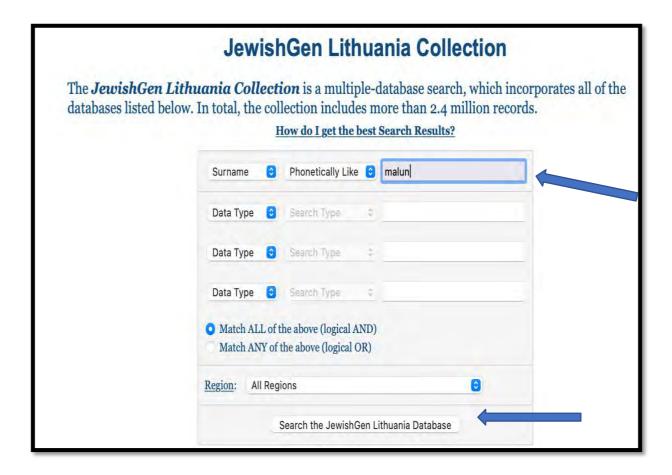

Once you click on The JewishGen Lithuania Database, it will take you to this screen.

By picking phonetically like, it gives you a variety of different spellings for the surname you are researching which you will see on the next slide. I have used the surname MALUN as an example.

Remember that how you spell your surname now, may not be the way your ancestors spelled it.

Click on Search the JewishGen Lithuania Database.

#### **HOW TO RESEACH - STEP 2**

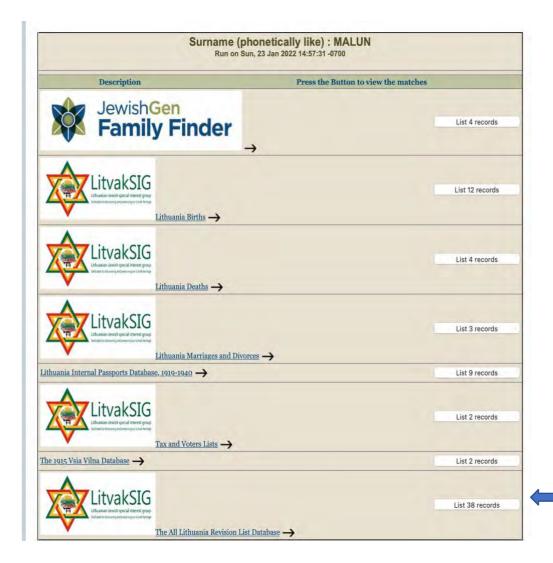

After clicking on Search the JewishGen Lithuania Database, this screen will appear which shows you all the different places where the name MALUN appears. The I find most useful, is the last one, The All Lithuania Revision List Database which lists 38 records. Click on List 38 records.

#### **HOW TO RESEACH - STEP 3**

| Panevezys<br>Volost<br>Panevezys<br>Kaunas | MALUN /<br>MASIUN (?), Girsh      | Abram | Head of<br>Household | Registered<br>in<br>Panevezys,<br>lives in the<br>village of<br>Kulbe since<br>1872 |         | 84 | Families Living<br>Out Of Towns; 5th<br>Stan<br>KRA/I-26/1/2 |
|--------------------------------------------|-----------------------------------|-------|----------------------|-------------------------------------------------------------------------------------|---------|----|--------------------------------------------------------------|
|                                            | MALUN /<br>MASIUN<br>(?), Kreysa  |       | Wife                 |                                                                                     |         |    |                                                              |
|                                            | MALUN /<br>MASIUN<br>(?), Kalman  | Girsh | Son                  | -                                                                                   |         |    |                                                              |
|                                            | MALUN /<br>MASIUN (?), Leyba      | Girsh | Son                  |                                                                                     | January |    |                                                              |
|                                            | MALUN /<br>MASIUN (?), Itsyk      | Girsh | Son                  |                                                                                     | 1898    |    |                                                              |
|                                            | MALUN /<br>MASIUN<br>(?), Brayna  | Girsh | Daughter             | -                                                                                   |         |    |                                                              |
|                                            | MALUN /<br>MASIUN (?), Chana      | Girsh | Daughter             |                                                                                     |         |    |                                                              |
|                                            | MALUN /<br>MASIUN<br>(?), Iudasha | Girsh | Daughter             |                                                                                     |         |    |                                                              |
|                                            | MALUN /<br>MASIUN (?), Ester      | Girsh | Daughter             |                                                                                     |         |    |                                                              |

Here you have information on the entire family. Girsh is the head of the household, Abraham is his father, Kreysa is Girsh's wife. Their children: Kalman, Leyba, Itsyk, Brayna, Chana, Iudasha and Esther.

Note the variations in the spelling of the surname Malun.

#### **TIPS**

While researching, you may come across someone with the same name as one of your relatives, don't assume that this person is your relative.

Don't assume that your ancestors spelled your surname the same way as it is spelled today.

Ashkenazi Jews have the custom of naming a child after a relative who has passed away. This keeps the name and memory alive.

Sephardic Jews often name their children after living relatives.

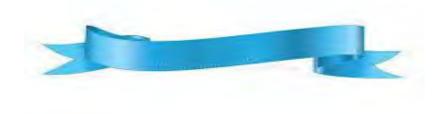

#### GOOD LUCK WITH YOUR RESEARCH

The Australian Jewish Genealogical Society (Vic) is always here to assist you with your research.

You can contact us at ajgsvictoria@gmail.com

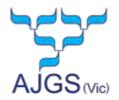

# Australian Jewish Genealogical Society (Vic) Inc

#### **SOME USEFUL WEBSITES**

For websites by country & other links

http://www.ajgs-vic.org.au

**JewishGen** 

http://www.jewishgen.org/

#### You will need to register with a "log in" name:

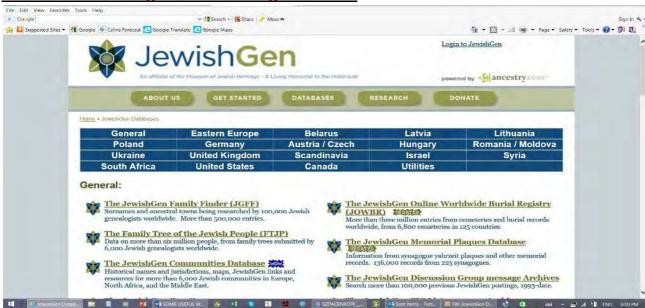

JewishGen Unified search of ALL records

https://www.jewishgen.org/databases/all/

Jewishgen List of Countries' and info databases

http://www.jewishgen.org/databases/

#### **FAMILY TREES ON LINE**

Family Tree of the Jewish People My Heritage (\$) Ancestry.com.au (\$) Geni (\$) http://www.jewishgen.org/gedcom/

https://www.myheritage.com

http://ancestry.com.au/ http://www.geni.com

#### **HOLOCAUST**

Yad Vashem
Jewish Gen's Holocaust
United States Holocaust Museum
Bad Arolsen – International Tracing Service

http://yvng.yadvashem.org/index.html?language=en http://www.jewishgen.org/databases/Holocaust/ http://www.ushmm.org/

https://arolsen-archives.org/en/search-explore/search-online-archive/

#### **AUSTRALIA**

National Archives – Australia <a href="http://naa.gov.au/">http://naa.gov.au/</a>
Public Record Office Victoria <a href="http://prov.vic.gov.au/">http://prov.vic.gov.au/</a>

Australian Newspapers (includes Jewish News) https://trove.nla.gov.au/newspaper

#### **BURIAL INFORMATION**

JewishGen Online Worldwide Burial Reg. JOWBR

http://www.jewishgen.org/databases/Cemetery/

Melbourne Chevra Kadisha /Search

http://www.mck.org.au/search

Billion Graves <a href="https://billiongraves.com/">https://billiongraves.com/</a>
Find a Grave <a href="https://www.findagrave.com/">https://www.findagrave.com/</a>

#### **AREA SPECIFIC**

Jewish Records Indexing – Poland

JewishGen Kehilalinks

Mttp://kehilalinks.jewishgen.org/

Gesher Galicia

Dutch Genealogy

http://www.dutchgenealogy.nl/blog/

Sephardic

http://www.sephardicgen.com/databases/databases.html

Israeli Genealogy Research Assoc (IGRA) (\$) <a href="https://genealogy.org.il/">https://genealogy.org.il/</a>

Turkey Cemetery Records
India, Delhi Archives office

https://www.jewishgen.org/databases/Cemetery/
http://www.archives.delhi.gov.in/delhiarchive/

#### **GENERAL RECORDS**

Family Search (LDS /Mormon website) <a href="https://familysearch.org/">https://familysearch.org/</a>
Genealogy Indexer <a href="http://genealogyindexer.org/">http://genealogyindexer.org/</a>

Museum of the Jewish People (Beit Hatfutsot) <a href="http://www.bh.org.il/">http://www.bh.org.il/</a>

Routes to Roots <a href="http://www.rtrfoundation.org/index.shtml">http://www.rtrfoundation.org/index.shtml</a>

Cyndi's List – Jewish http://www.cyndislist.com/jewish

Jewish Surname Index <a href="http://www.avotaynu.com/csi/csi-result.html?page=original">http://www.avotaynu.com/csi/csi-result.html?page=original</a>

www.ajgs-vic.org.au

ajgsvictoria@gmail.com